# D-Link®

DWL-P100
Power-Over-Ethernet Adapters
Manual

## Introduction

#### About *Power Over Ethernet* (POE)

The DWL-P100 Power Over Ethernet (POE) Adapters are design to supply operational power to a Wireless Access Point. These Power Over Ethernet Adapters give users the ability to mount an Access Point virtually anywhere in a building no matter where the power outlet is located such as ceilings, attics, or roofs. It eliminates the need to use an AC-DC power supply at the Access Point making the setup more convenient. D-Link's DWL-P100 Power Over Ethernet Adapters take advantage of the unused cable pairs within Ethernet Cat 5 cabling. The Base Unit inserts DC voltage into the unused wires therefore allowing the single Category 5 cable to carry both Ethernet data and DC power to an Access Point. The POE Terminal Unit splits the data and DC power apart, which is then supplied to the Access Point.

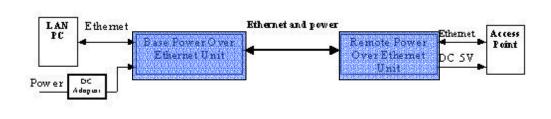

# **Contents of Package**

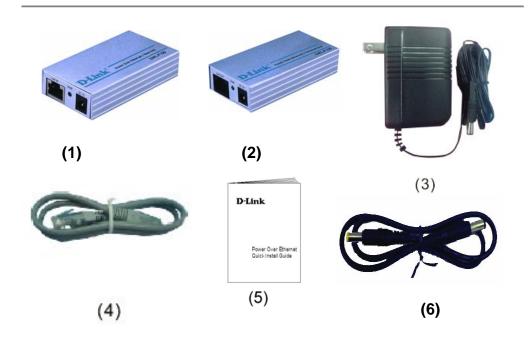

- 1. D-Link Power Over Ethernet / Base Unit
- 2. D-Link Power Over Ethernet / Terminal Unit
- 3. AC/DC power Adapter
- 4. Ethernet Cable
- 5. Quick Installation Guide
- 6. DC Power cable

### The D-Link DWL-P100

The DWL-P100 includes two modules:

- Power Over Ethernet / Base Unit
- Power Over Ethernet / Terminal Unit

The Base *Power Over Ethernet* module plugs into the wall AC outlet and also connects to the wired hub. This will supply both low-voltage DC power and data over the existing Category 5 cabling. The Terminal *Power Over Ethernet* module separates the DC power and data, and connects conveniently to the Wireless Access Point.

### **Features**

- Provides DC power over existing Category 5 cabling to Access Points
- Transforms incoming AC power into low-voltage DC power
- Base and Terminal Power Over Ethernet modules powers any Wireless Access Point requiring 5V/1A DC input
- Protects Access Point from possible damages due to power-surges

# **Connection Architecture**

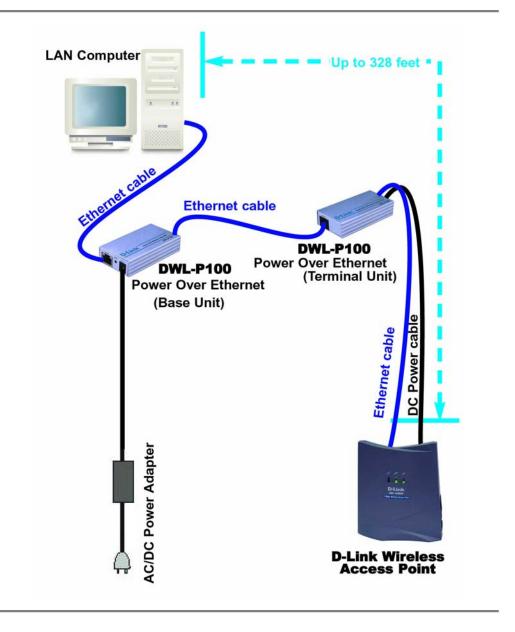

## **Specifications**

Category 5 pin power usages: 4/5, 7/8

Output Voltage 5VDC/1A (Terminal side)

Ethernet Connector: RJ-45

■ Ethernet Data Rate: 10/100 Mbps

Number of AP's it can power: 1

Ethernet Data Cable: TIA/EIA-568, Category 5 Cable

Device Weight (pair): 0.269 lbs

■ Dimensions: 3.15in x 1.73in

#### **Hardware Installation**

- 1. Connect the cable from the PC/Hub/Switch to the Base Unit "LAN IN"
- Connect the Power Adapter to the Base Unit "DC 15V IN." The green PWR LED on the Base Unit should light up.
- 3. Connect the cable from the Base Unit "LAN OUT" to the "LAN IN" of the Terminal Unit. (max cable length up to 328ft/100m, as defined by IEEE 802.3)
- 4. Connect an Ethernet cable from the Terminal Unit "LAN OUT" to the LAN port of the Wireless Access Point (AP).
- Connect the "DC 5V OUT" from the Terminal Unit to the DC 5V input port of the AP using the power cable provided. The green PWR LED of the Terminal Unit should light up.
- 6. Operate the Wireless Access Point normally.

# **Contacting Technical Support**

You can find software updates and user documentation on the D-Link website.

D-Link provides free technical support for customers within the United States and within Canada for the duration of the warranty period on this product.

U.S. and Canadian customers can contact D-Link technical support through our Web site, or by phone.

#### **Tech Support for customers within the United States:**

D-Link Technical Support over the Telephone: (877) 453-5465

Monday through Friday 7:00am to 12:00am.

D-Link Technical Support over the Internet: http://support.dlink.com
email:support@dlink.com

#### **Tech Support for customers within Canada:**

*D-Link Technical Support over the Telephone:* (800) 361-5265

Monday to Friday 8:30am to 9:00pm EST D-Link Technical Support over the Internet: http://support.dlink.ca email:support@dlink.ca

When contacting technical support, please provide the following information:

- · Serial number of the unit
- · Model number or product name
- · Software type and version number

# **D-Link®**Building Networks for People 020205